## SIMPLE TESTS FOR MD PROGRAM

Units: LJ units, unit for energy =  $\varepsilon$ ; unit of length =  $\sigma$ ; unit of mass = particle mass (= 1) Volume of fcc cubic unit cell =  $a^3$ , volume per atom =  $a^3/4$ , density =  $4/a^3$ .

You can do the following simple tests to make sure your MD code is working.

- 1. Set the density of your fcc lattice (lattice parameter a) equal to sqrt(2) $*_{r_0}$  (r<sub>0</sub> =  $2^{1/6}$  corresponds to the bottom of LJ potential well where the energy = 1 $\varepsilon$ ) and impose a short cutoff of potential between  $1<sup>st</sup>$  and  $2<sup>nd</sup>$  neighbours in fcc lattice (e.g. a cutoff value of 1.2 $\sigma$ ). (What is then the scaled density (in units of  $\sigma^3$ )?) With this setup you should be going just over the nearest neighbour pairs in the potential calculation loop and the potential energy per atom in a perfect fcc lattice with periodic boundary conditions is  $= (1/2) * 12 \varepsilon = -6 \varepsilon$ . (*Note that the short cutoff is only for testing the potential calculation for a static fcc lattice, you cannot do reliable MD runs with this cutoff since the large discontinuity of forces messes up the dynamics. I recommend a cutoff value of 2.5*  $\sigma$  *for real dynamics.*)
- 2. Check visually (VMD) that your fcc lattice looks OK. A handy way (and one quantity to analyze structure changes of your system in dynamic runs) is to implement an *order parameter calculation*. Let's define an order parameter for fcc lattice:

$$
S_k = (1/N) \sum_{j=1,N} exp(i\mathbf{k} \cdot \mathbf{r}_j)
$$
 where  $\mathbf{k} = (2\pi/a) (1,-1,1)$ 

is one of the possible vectors in the reciprocal lattice of fcc and a is the lattice parameter corresponding the density of your system. If your fcc lattice is correct,  $|S_k| = 1$ . (Hint: write exp-function with cosine and sine.)

3. Set the potential cutoff to 2.5σ. This means you have to create an fcc lattice of at least 256 atoms. ( 4 unit cells per side). Run a short MD simulation with a time step of 0.001 to 0.004. Your system should start to evolve in a constant total energy surface, and the value of the total energy is set by your initial velocities (kinetic energy). Print out the total energy as a function of time step and plot it. The graphs on the next page show results for a simulation for 256 atoms, initial density = 1.2  $\sigma^3$ , initial velocities corresponding to temperature of 0.95  $\varepsilon$ , time step  $= 0.002$ .

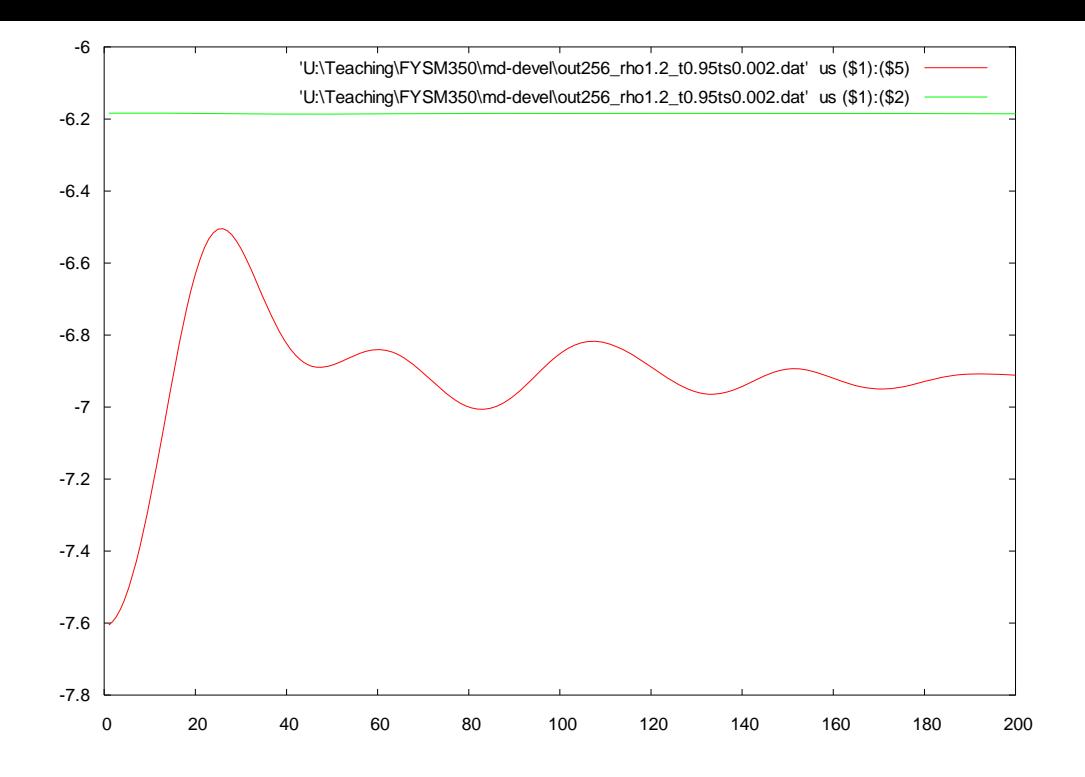

x-axis: time in time steps, y-axis, total energy per atom (green), potential energy per atom (red)

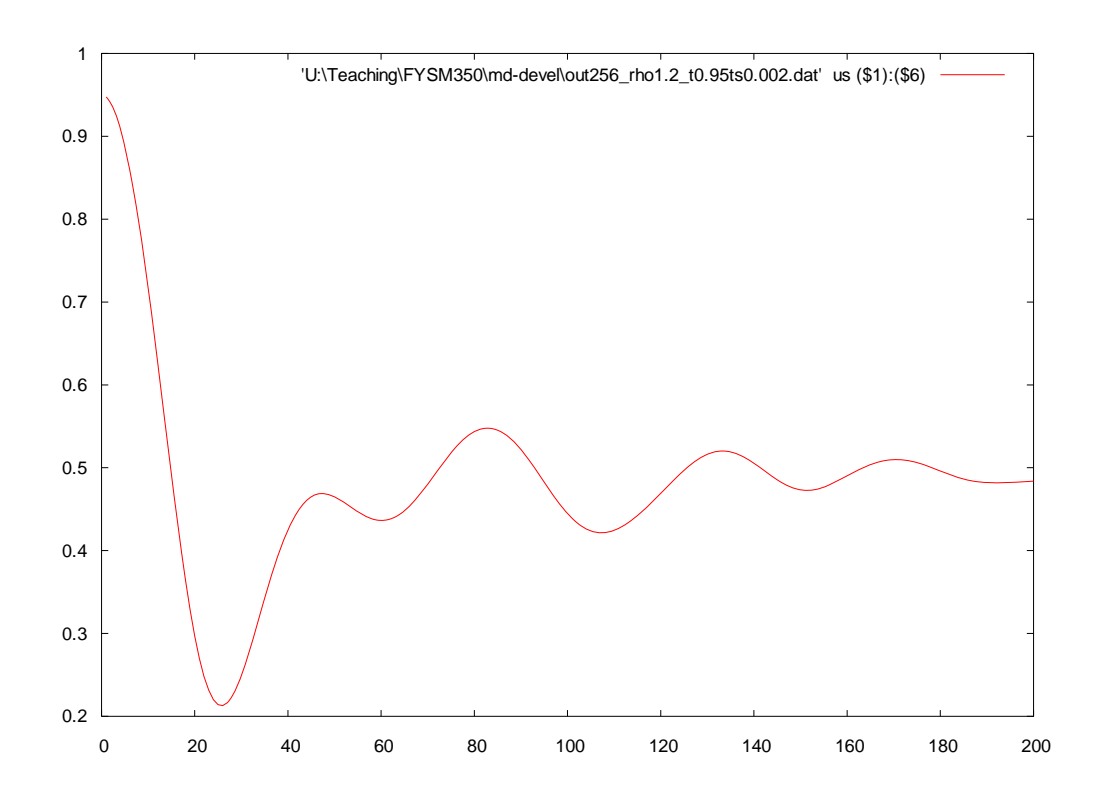

x-axis: time in time steps, y-axis, temperature (red)

4. (this test maybe become slow for MATLAB users, if it is prohibitively slow you can skip) The theoretical limit of the t- Lennard-Jones interactions is **-8.606863… ε.** (For a related discussion see e.g. Ashcrof potential energy per atom in a static infinite fcc lattice (lattice parameter  $a = \sqrt{(2)^* 1.09} = 1.54149...$ , density =  $1.092032...$ ) with Mermin, Chapter 20, p. 401). See how close to this value you can get by increasing the cutoff stepwise and re-calculating the potential energy of a static fcc lattice as a function of the cutoff radius (remember that you have to always make sure that the length of your simulation cell is at least twice the potential cutoff).